# **El Paso Community College Syllabus Part II Official Course Description**

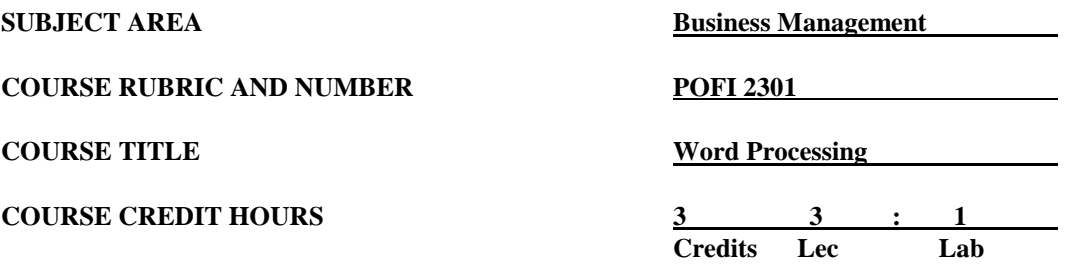

#### **I. Catalog Description**

Provides instruction in word processing software focusing on business applications. Covers formatting a document, working with templates, mail merge, tables, and pictures. This course is designed to be repeated multiple times to improve student proficiency. This is a Microsoft Official Academic Course (MOAC) program that prepares students to take the Microsoft Office Specialist (MOS) certification exam. The MOS exam is a global certification that validates students' skills. To be certified, an exam must be taken from a third-party testing company. **Prerequisite: POFT 1329. (3:1).**

### **II. Course Objectives**

Upon satisfactory completion of this course, the student will be able to:

- A. Describe and demonstrate how to use OneNote, SWAY, and Office Mix.
- B. Illustrate the current version of Microsoft's operating system.
- C. Identify Apps in Office.
- D. Save and retrieve files from OneDrive or locations.
- E. Identify components of the Microsoft Office Ribbon.
- F. Create folders in a storage location.
- G. Perform tasks using Microsoft Office Apps.
- H. Use the Help function.
- I. Create, edit, and format a document.
- J. Format paragraphs and characters.
- K. Insert and format a picture in Word.
- L. Change document settings by adjusting paragraph spacing.
- M. Use the AutoCorrect in a document.
- N. Apply page breaks, i.e., manual, next page, and continuous.
- O. Check Spelling and Grammar.
- P. Apply the Page Setup commands to a document.
- Q. Create and modify building blocks.
- R. Create and modify styles.
- S. Create, edit, and format a table in a document.
- T. Create, edit, and format columns in a document.
- U. Apply indentions and spacing in a document.
- V. Use the Format Painter Button.
- W. Sort a list in a document.
- X. Insert title pages, lists, tables, and Watermarks.
- Y. Create and modify templates and save them as different formats.
- Z. Create form letters, mailing labels, and a directory using a source file and merge.
- AA. Create, modify, and format a document using pull-quotes and graphics.
- BB. Insert, edit, view, and delete comments in a document.
- CC. Apply and edit Track Changes in a document and display the different views.
- DD. Link an Excel worksheet to a Word document.
- EE. Create, edit, and format a chart in Word.
- FF. Create, edit, and publish a blog post.
- GG. Create a Master document with subdocuments.
- HH. Organize a reference document by adding an Index page.
- II. Create an online form using a template.
- JJ. Enhance online forms using Macros by modifying text and controls and applying colors, shapes, effects, and graphics.
- KK. Record, edit, and run a Macro to automate a task.

#### **III. THECB Learning Outcomes (WECM)**

Apply basic and advanced formatting skills and special functions to produce documents.

#### **IV. Evaluation**

A. Evaluation Methods

Evaluation will be based on performance exams, theory exams, and assignments.

B. The final grading will be based on the percentage earned.

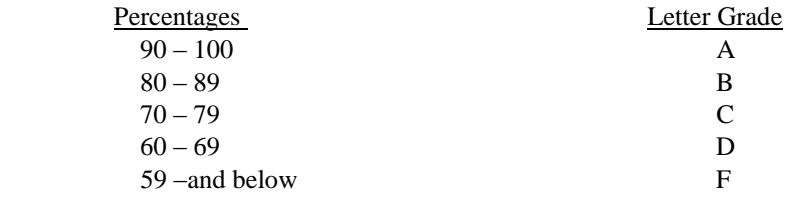

# **V. Disability Statement (Americans with Disabilities Act [ADA])**

EPCC offers a variety of services to persons with documented sensory, mental, physical, or temporary disabling conditions to promote success in classes. If you have a disability and believe you may need services, you are encouraged to contact the Center for Students with Disabilities to discuss your needs with a counselor. All discussions and documentation are kept confidential. Offices located: VV Rm C-112 (831- 2426); TM Rm 1400 (831-5808); RG Rm B-201 (831-4198); NWC Rm M-54 (831-8815); and MDP Rm A-125 (831-7024).

# **VI. 6 Drop Rule**

Students who began attending Texas public institutions of higher education for the first time during the Fall 2007 semester or later are subject to a 6-Drop limit for all undergraduate classes. Developmental, ESL, Dual Credit and Early College High School classes are exempt from this rule. All students should consult

# POFI 2301; Revised Fall 2017/Spring 2018

with their instructor before dropping a class. Academic assistance is available. Students are encouraged to see Counseling Services if dropping because exemptions may apply. Refer to the EPCC catalog and website for additional information.